# Measurement at defined terminal voltage AN 41

Application Note to the KLIPPEL ANALYZER SYSTEM (Document Revision 1.1)

When a loudspeaker is operated via power amplifier, cables, connectors and clips the voltage at the terminals is not identical with the ideal stimulus in the generator. However, some measurements (e.g. distortion measurements) need a precise value and a constant voltage frequency response at the electrical terminal. This problem can be solved by applying a shaping to the stimulus in the TRF module.

This Application Note is a step by step description how to do such a measurement by using the template Voltage Compensation.

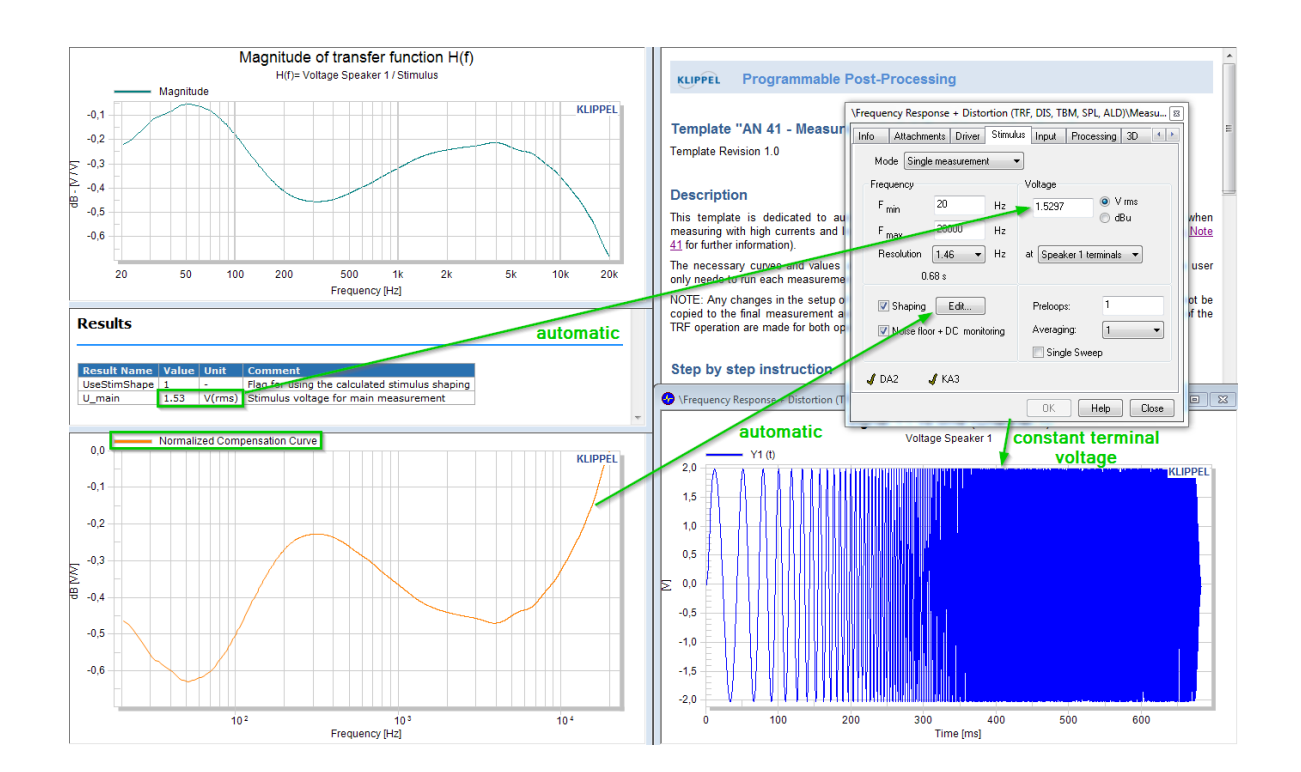

#### CONTENTS:

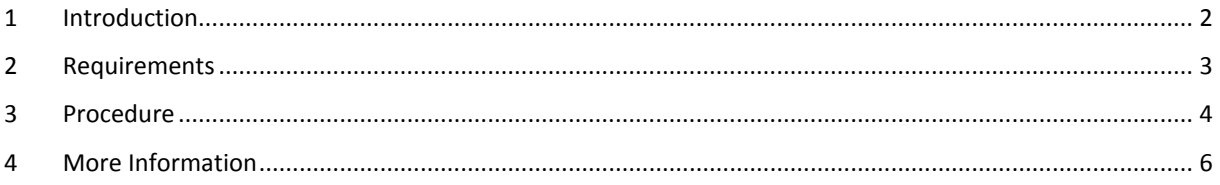

### <span id="page-1-0"></span>**1 Introduction**

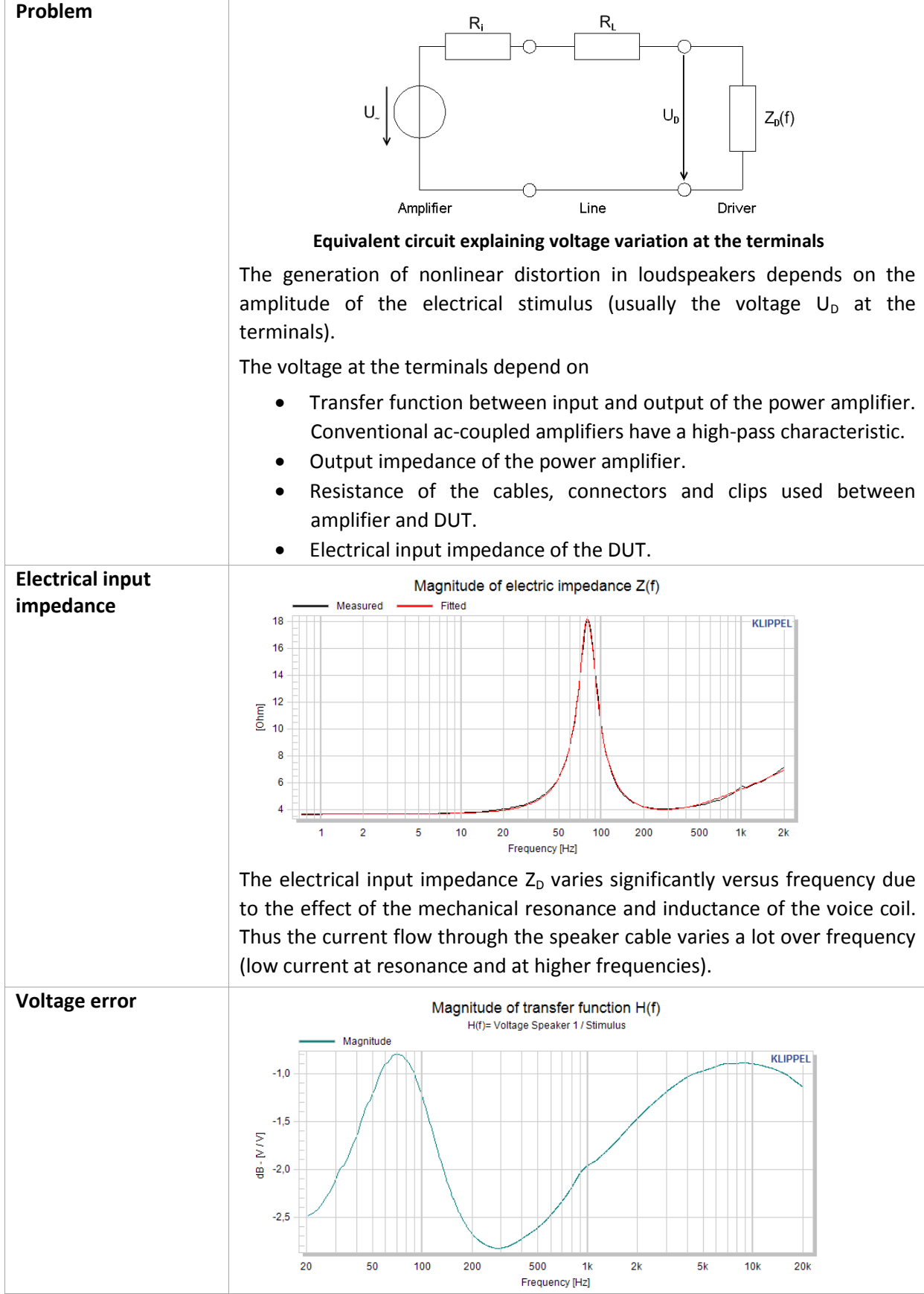

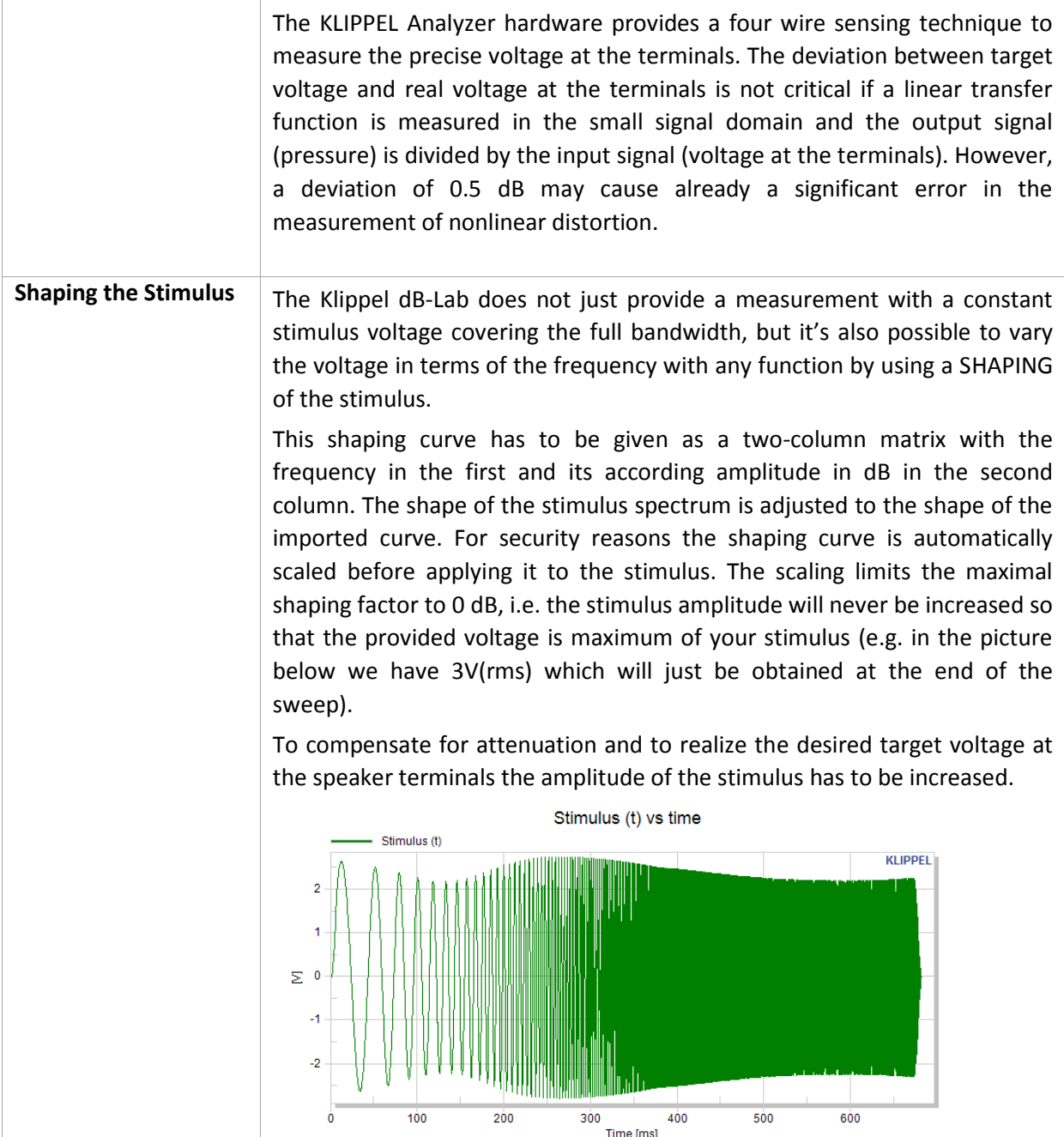

## <span id="page-2-0"></span>**2 Requirements**

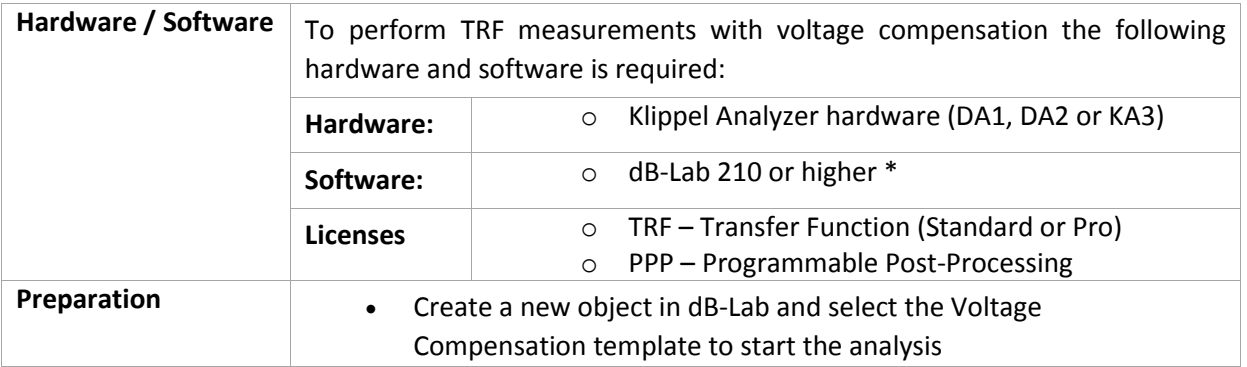

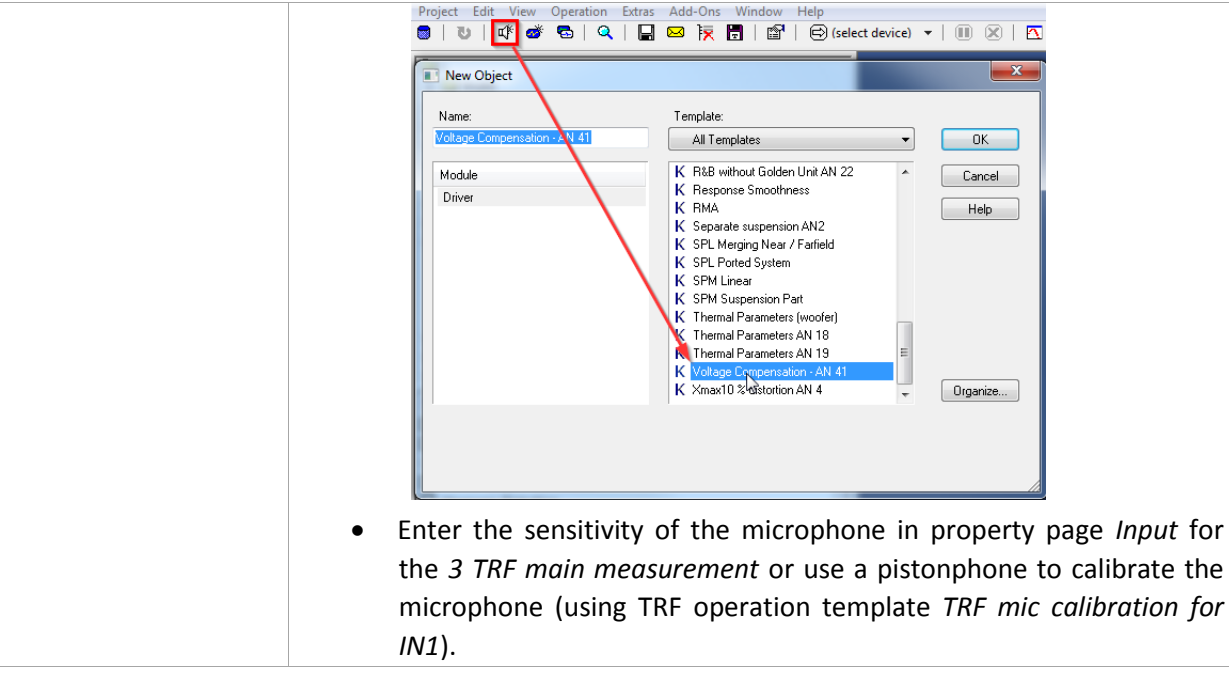

\* for dB-Lab version ≤ 206 there is an older version of this AN available

#### <span id="page-3-0"></span>**3 Procedure**

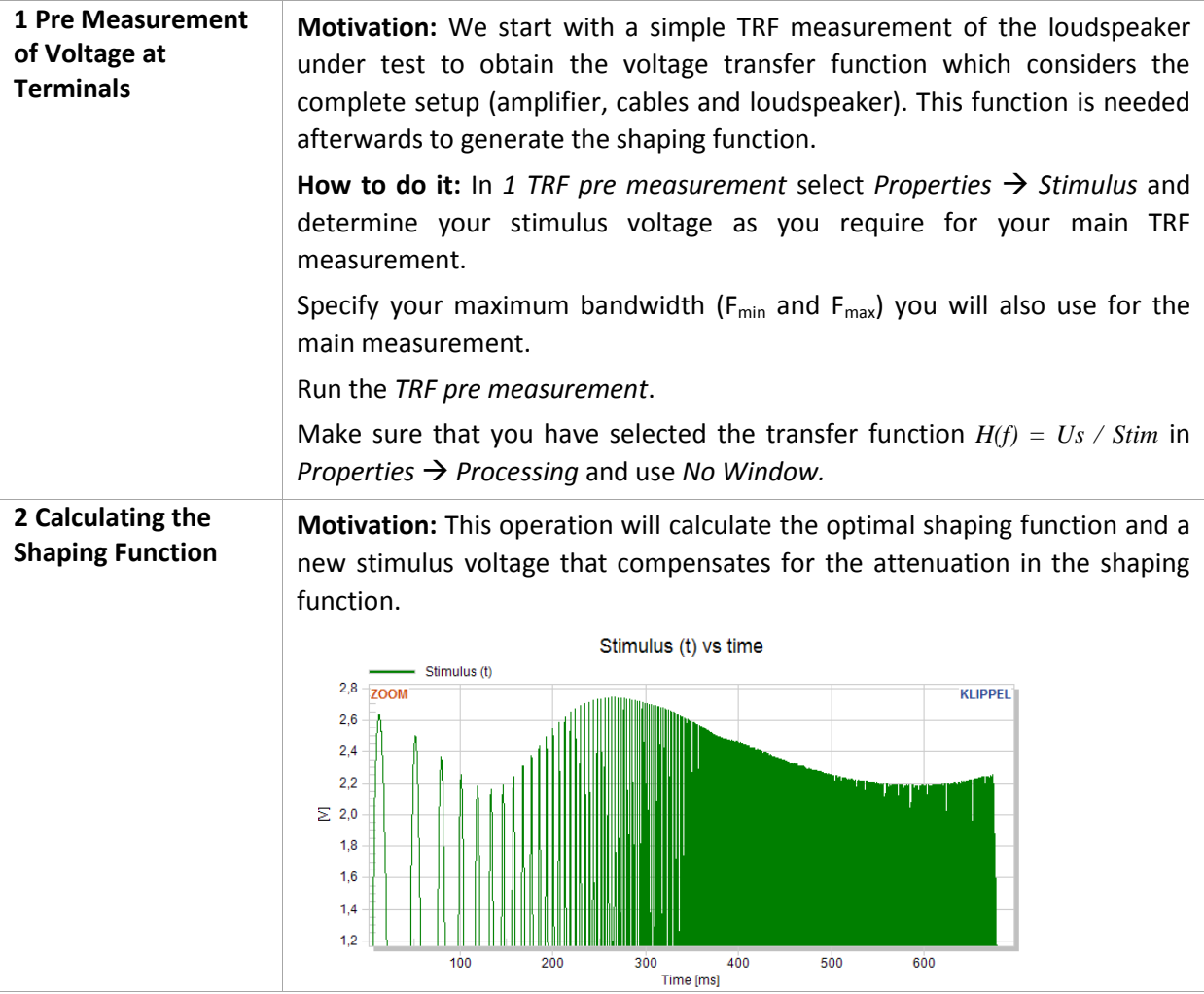

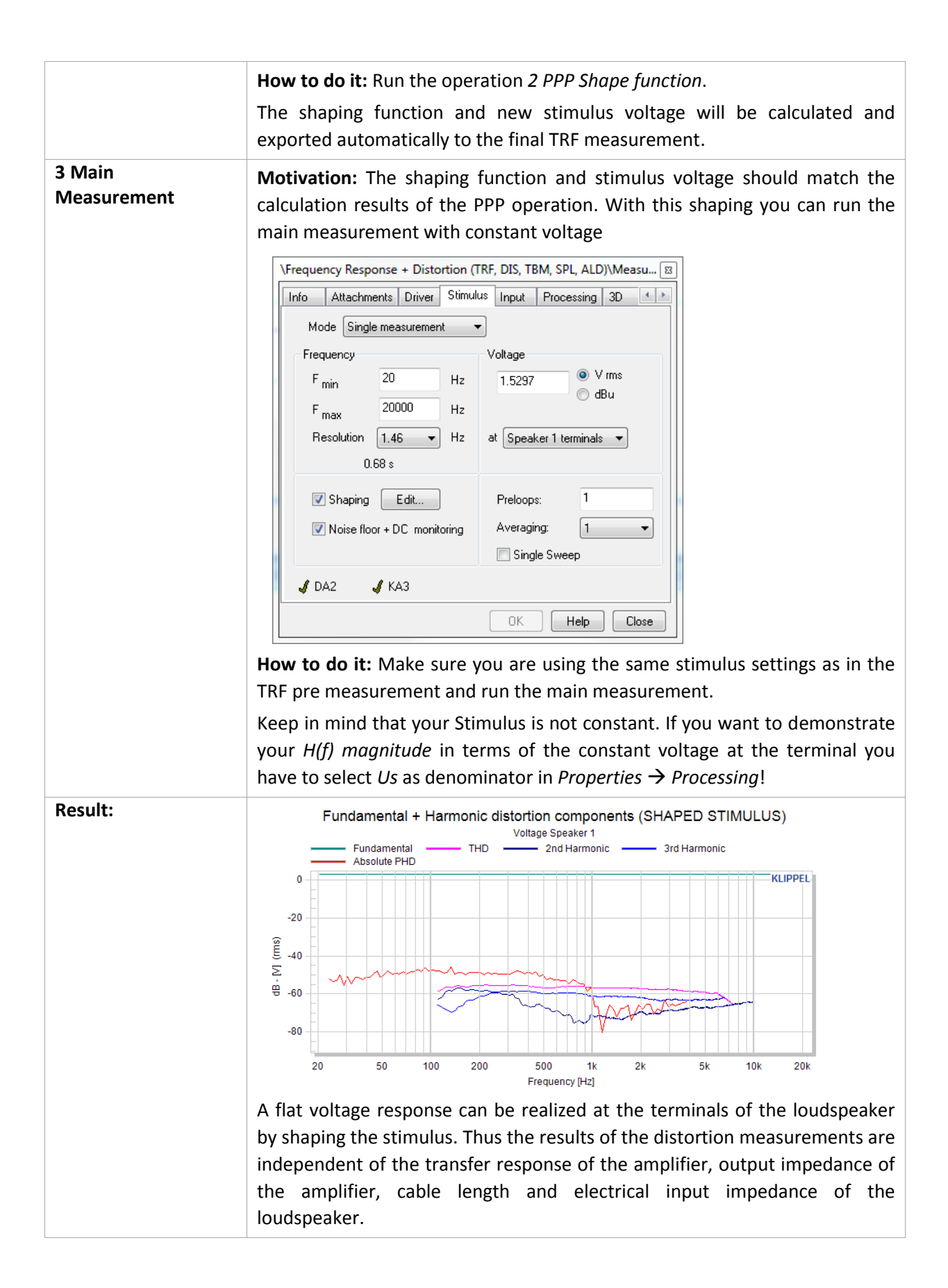

#### <span id="page-5-0"></span>**4 More Information**

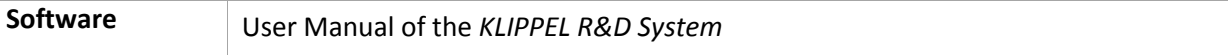

Find explanations for symbols at: <http://www.klippel.de/know-how/literature.html> Last updated: July 05, 2017

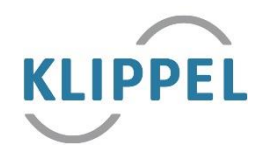